## **Procedure for cancellation of admission.**

1. Download cancellation pdf.

2. Take Print out and fill in the form along with signatures.

3. Scan the form and send it as attachment on

junioradmissioncommittee@gmail.com

## Maharastra College of Arts, Science & Commerce 246, A- J.B.Marg, Mumbai- 400 008. **Application For Cancel the Admission**

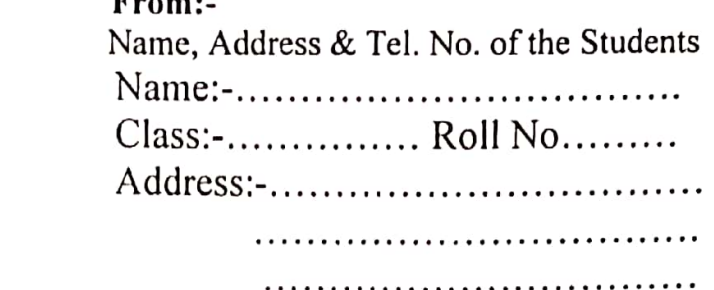

Tel. No./ Mob. No.  $\ldots$   $\ldots$   $\ldots$ 

To. The Principal, Maharastra College, Mumbai-400 008.

 $Date: \ldots$ 

Sub:- Cancellation of the Admission.......

Sir.

I the undersigned Students of your College studying in Class........... Roll No............... during the Academic year 200 - .

I want to cancel my admission due to the following reason.

Reason :- ......... 

I am enclosing herewith a Fees Payment Receipt, Identity Card, Library Card, etc.

You are requested to cancel my admission and issue the original documents  $\&$  refund the fees as per rule.

Thanking you,

Yours Sincerely,

(Name & Signature of the Student)

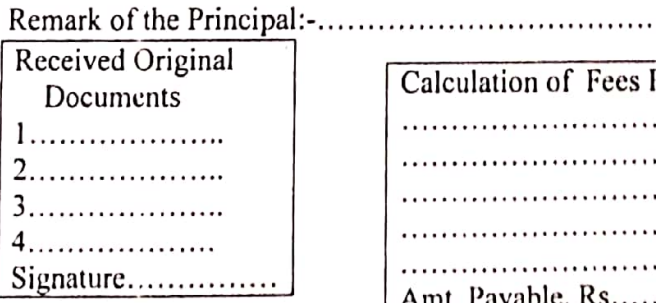

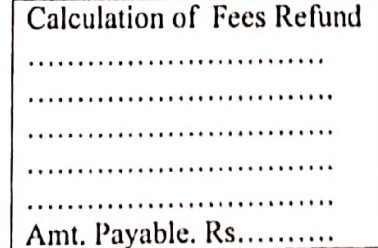

**Scanned with CamScanner**